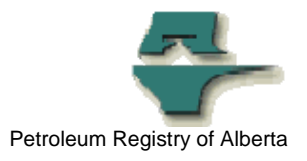

## **Registry Alert**

## **Changes for USAs setting up Roles and Facilities for Users.**

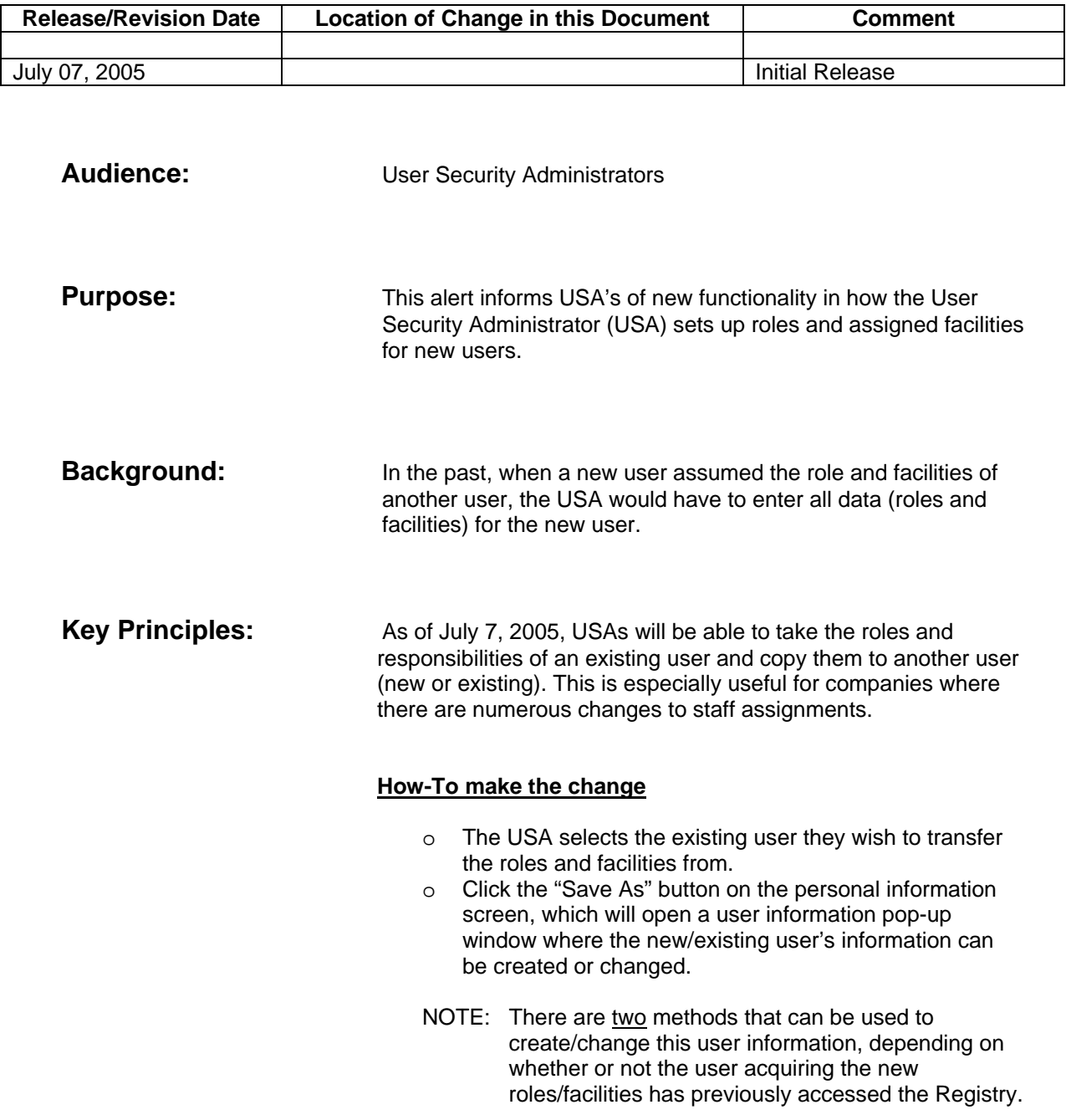

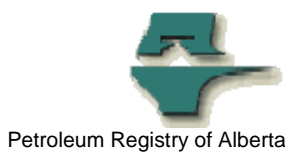

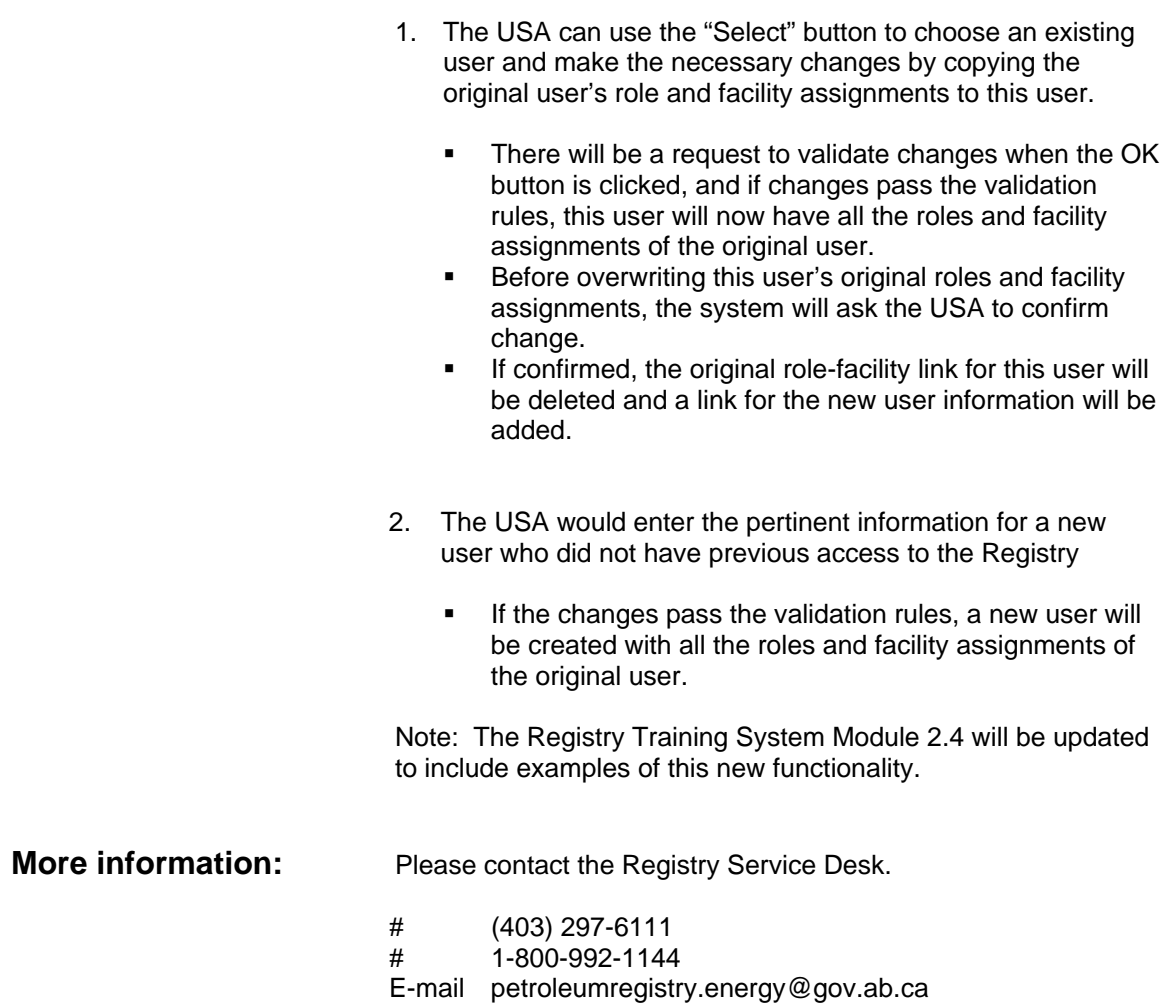